«Сейфуллин оқулары-18(2): «XXI ғасыр ғылымы – трансформация дәуірі» Халықаралық ғылыми-практикалық конференция материалдары = Материалы международной научнопрактической конференции «Сейфуллинские чтения – 18(2): «Наука XXI века - эпоха трансформации» - 2022.- Т.I, Ч.III. - Б.361-364.

## **АЭРОФОТОТҮСІРІЛІМ ДЕРЕКТЕРІ НЕГІЗІНДЕ ДАЙЫН КОНЦЕНТРАТ ҚОЙМАСЫНЫҢ КӨЛЕМІН АНЫҚТАУҒА САЛЫСТЫРМАЛЫ ТАЛДАУ**

*Ермекбай А.Қ., Асанбек А.М., 4 курс студенттері,* 

*«Ә.Сағынов атындағы Қарағанды техникалық университеті», Қарағанды қ.*

Соңғы уақытқа дейін дайын концентрат қоймасының көлемін есептеу арифметикалық, көлденең және тік қималардың, көлемді палетканың дәстүрлі геодезиялық әдістерімен және басқа әдістермен жүргізілген. Алайда, дайын концентрат құнының өсуімен 3-5% қателікпен тахеометрлердің көмегімен материалдар көлемін анықтау дәлдігі тау-кен кәсіпорындары үшін тиімсіз болады.

Забойлардан тау-кен массасын экскавациялау және кенді қайта тиеу экскаваторлар мен автосамосвалдардың көмегімен жүзеге асырылады. Шикізат қайта тиеу қоймаларына жеткізіледі, сол жерден темір жол көлігімен байыту үшін фабрикаға шығарылады. Дайын концентрат оларды араластыруға жол бермейтін сорттар бойынша бекітілген схемаға сәйкес қалыптасады [1,4].

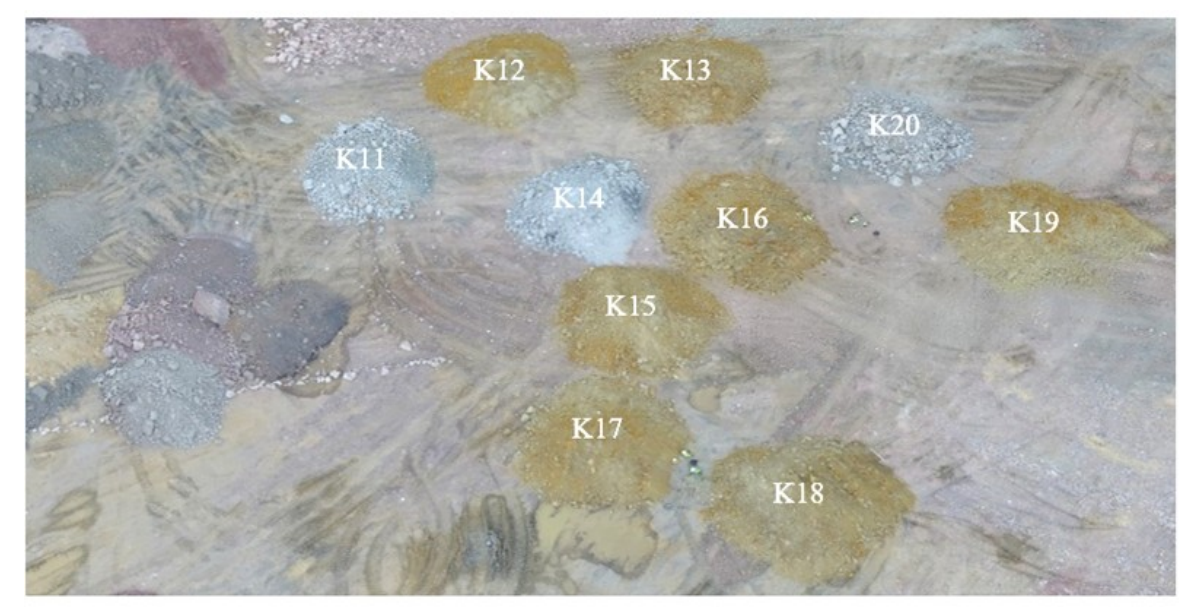

Сурет 1 - ҰҰА көмегімен дайын концентрат қоймасын түсіру

Жалпы станцияны қолдана отырып қойманы өлшеу кезіндегі негізгі шектеулер - өлшеу жылдамдығының төмендігі және үлкен көлемді егжейтегжейлі түсірудің физикалық қиындығы.

Осыған байланысты дайын темір концентраты қоймасының көлемін өлшеу дәлдігіне қойылатын талаптар 1-2% - ға дейін артады.

Дайын концентрат қоймасын өлшеу дәлдігін арттыру үшін заманауи квадрокоптер DJI Mavic 2 Pro + smart Controller пультін қолдана отырып, аэрофотограмметрия технологиясы қолданылды [2].

Әрбір конустық нысанның ортасында орталықты анықтау үшін марка [3] салынды (2-сурет).

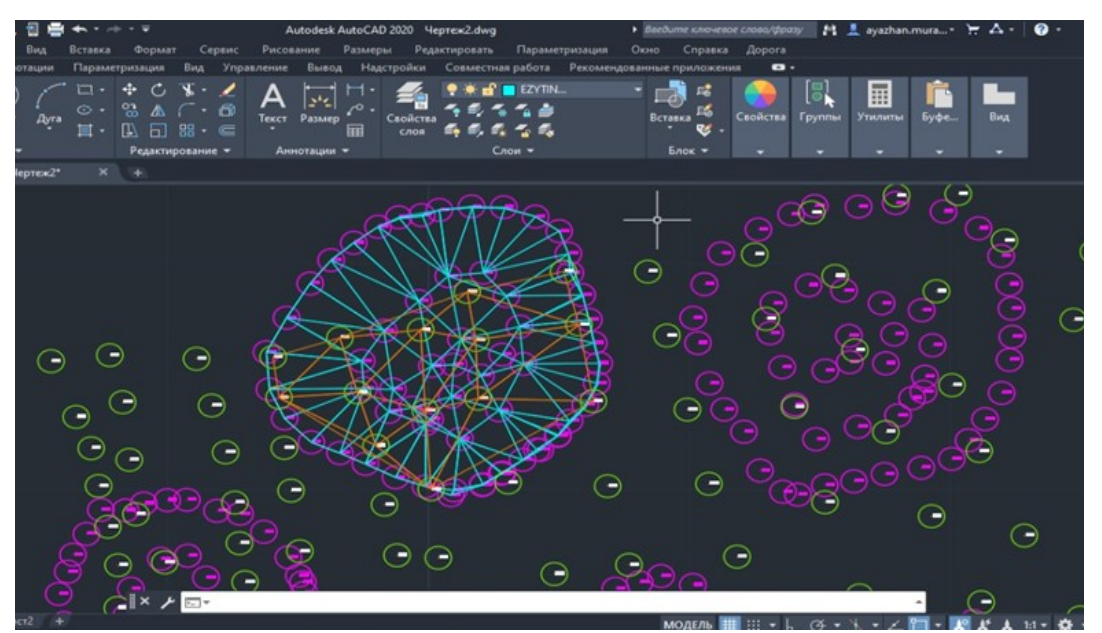

Сурет 2 - Әр бір үйіндінің көлемін есептеп шығару

Жоба AutoCAD бағдарламасында орындалады. Жұмыс үстеліне арнайы файлдарды енгізу үшін «Дорога» – «Ввод данных» – «ХУZ (точки)» командалар орындалды. Көлемі, алаңы автоматты тұрде есептелді (кесте 1).

Интерполяциялау үшін жоғарыдағы команданы орындағаннан кейін интерполяциялау жасау керек контур мен соның ішіндегі барлық нүктені беледік. Дәл осы алгоритмді енді Рельеф қабатында жасады. Екі қабаттағы интерполяция осылай көрінеді (сурет 2). Дәл осы процессті қалған 10 үйіндімен орындалды.

Барлық үйіндіні интерполяциялаудан кейін автоматты түрде нәтиже көрсетіледі. Жұмыстың соңғы бөлігінде әр бір үйіндінің көлемін есептеп шығарылды. Ол үшін «Дорога – Объемыс» командасын орындап, үйіндіні белгіленді.

Салыстырмалы талдау үшін Agisoft бағдарламалық кешеніндегі дайын концентраттың көлемі есептелді. Ол үшін 40 аэрофотосурет негізінде тайландтық рельеф моделі жасалды [4-7]. Барлық жүктеулер аяқталғаннан кейін Проект аймағындағы Карта высот бөлімін шерту арқылы үйінділердің биіктік картасы алынды.

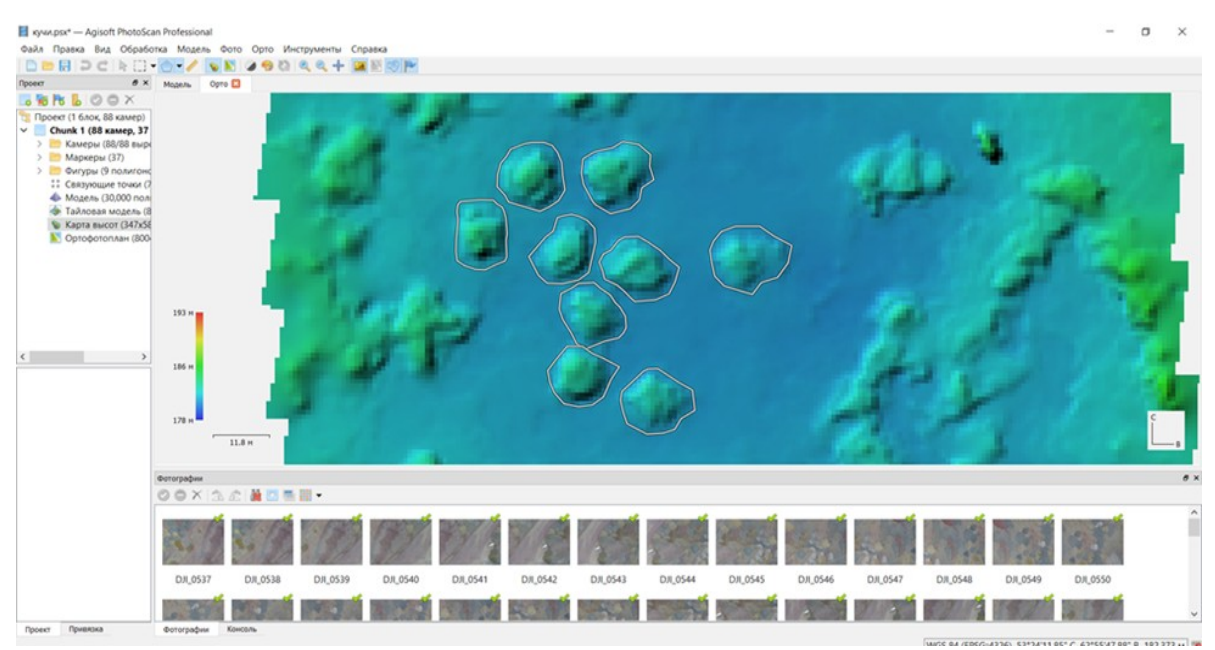

Сурет 3 - Agisoft бағдарламасындағы көлемдерді есептеу

1-кестеде Автокад және Agisoft бағдарламалық кешендеріндегі дайын концентрат қоймасының көлемін есептеу көрсетілген. Екі әдіс геодезиялық өлшеулерді жүргізу уақытын үнемдейді, тау-кен кәсіпорнында қауіпсіздік техникасын арттырады, сондай-ақ дайын концентрат көлемін анықтау дәлдігін арттырады.

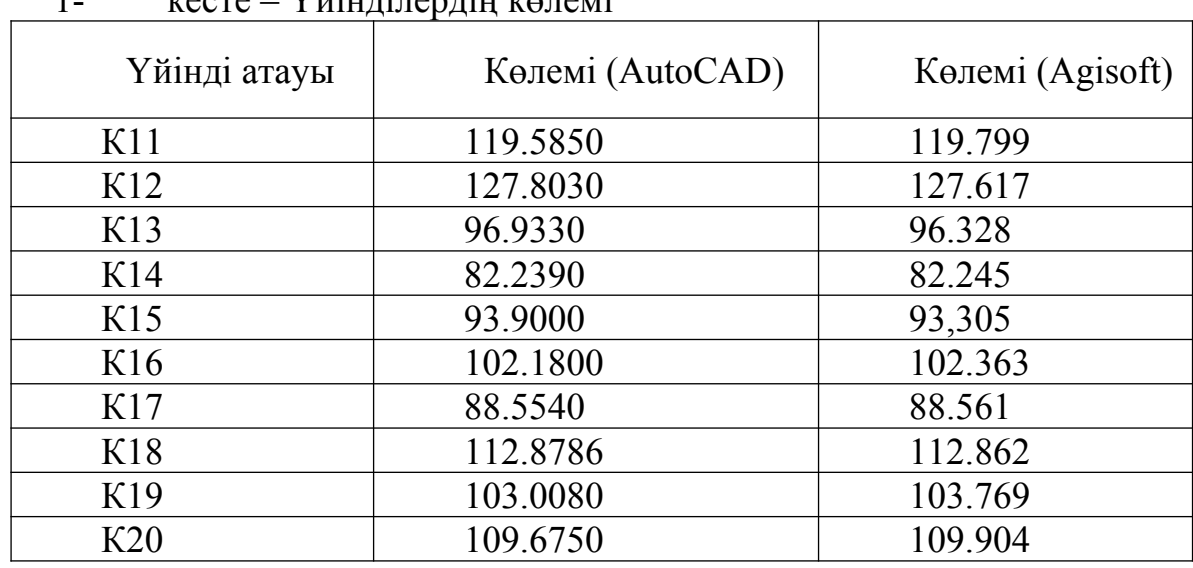

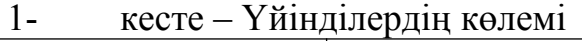

Қорытынды: заманауи өлшеу әдістерін қолдану тау-кен кәсіпорнының экономикалық дамуына жағымды әсер етеді және геодезиялық қызметтің еңбек жағдайларын едәуір жақсартады.

## Қолданылған әдебиеттер тізімі

1. Instrumental monitoring of ore stockpile stability in heap leaching area [Nizametdinov, F.K.,](https://www.scopus.com/authid/detail.uri?authorId=6507110909) [Nizametdinov, N.F.](https://www.scopus.com/authid/detail.uri?authorId=57191986266), [Nizametdinov, R.F.](https://www.scopus.com/authid/detail.uri?authorId=57191969847), [Oralbai, A.O.](https://www.scopus.com/authid/detail.uri?authorId=57554564800)

[Gornyi Zhurnalthis link is disabled,](https://www.scopus.com/authid/detail.uri?authorId=6507110909#disabled) - 2022. (19–22 бет) <https://www.rudmet.ru/journal/2094/article/34977/>

2. Пайдаланушы нұсқаулығы https://cornu.ru/manuals/gho22.pdf

3. Патент на полезную модель №7006 «Пилон геодезической привязки» Республики Казахстан; авторы: Сатбергенова А.К., Ожигин Д.С., Ожигина С.Б., Ожигин С.Г. 03.02.2022 ж. 20- 30 б.

4. Сальников В.Г., Басаргин А.А., Астапов А.М. Анализ способов подсчета объемов штабеля сыпучих материалов [Текст] / Интерэкспо Гео-Сибирь. -2019. Т. 1. -№ 1. -С. 203-211.

5. Пентаев Т., Сулейменова Д.Н., Игемберлина М.Б., Современные геодезические средства и методы наблюдений за изменением пространственных параметров зданий.

6. Ә.С. Тұяқбай, А.К. Сатбергенова, А.Р. Естаева - Тау-кен өнеркәбіндегі сандық технологиялар [Текст] / Сборник трудов Международной научнопрактической конференции «Рациональное использование минерального и техногенного сырья в условиях Индустрии 4.0» 14-15 марта, 2019 – С. 469.

7. Тұяқбай Ә.С., Сатбергенова А.К., Игемберлина М.Б., Копбаев К. - Мониторинг и повышение эффективности работы карьеров [Текст] / Труды международного форума маркшейдеров «Цифровые технологии в геодезии, маркшейдерии и геомеханике». г. Караганда, 2019.

*Жетекші: т.ғ.м., аға оқытушы Сатбергенова А.К.*